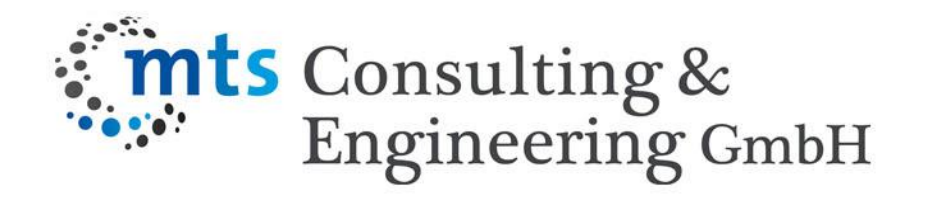

# **Six Sigma Vision 2020 – Praktische Anwendung für Industrie 4.0**

Implementierungsbeispiel aus der Praxis: Selbstlernendes Online System für präventive und reaktive Fehleranalyse, vermeidung und –behebung

Dipl.-Ing. FH Frank Thurner, GE Master Black Belt mts Consulting & Engineering GmbH

# **mts Consulting & Engineering in Zahlen**

### **Seit 2006**

- Rund 150 Design for Six Sigma DfSS & 600 Lean Six Sigma Projekte geleitet / gecoacht
- Rund 2.000 Design for Six Sigma & Lean Six Sigma Green & Black Belts ausgebildet
- Projekte weltweit mit Schwerpunkt in Automotive, Kunststoffspritzgießen, Medizintechnik, Pharma, Papier
- Mitarbeiter mit langjähriger Praxis- und Führungserfahrung (ca. 10 plus assoziierte Partner)

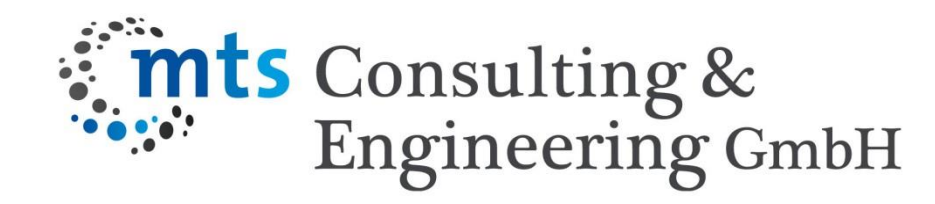

### **Projekte:**

- Robustes Design für Produkte und Prozesse
- Ausbildungskampagnen: Qualität, Entwicklung, Produktion
- Robust Design, Design for Six Sigma & Lean Six Sigma
- Entwicklungsprojekte, Absicherung funktionaler Ketten
- Task Force / Problem-Lösungs-Projekte
- Prozessverbesserungsprojekte in Produktion und Dienstleistung

### **Branchen:**

- Automotive (OEM bis TIER3)
- Kunststoffspritzgießen
- Maschinen- & Anlagenbau
- Medizintechnik
- Feinwerktechnik
- Antriebstechnik, Getriebebau
- Lebensmittel
- **IT Services**
- Chemie, Pharma
- Elektronik, Elektro, SMD
- Papier, Verpackungen
- Verarbeitenden Industrie: Kautschuk, TPE, Thermoplaste, PVC
- Werkzeugmaschinenbau
- **Telekommunikation**

### **Transferfunktionen - Der zentrale Punkt im Six Sigma / Robust Design**

**Ziel aller Six Sigma Projekte: Transferfunktionen ermitteln.**

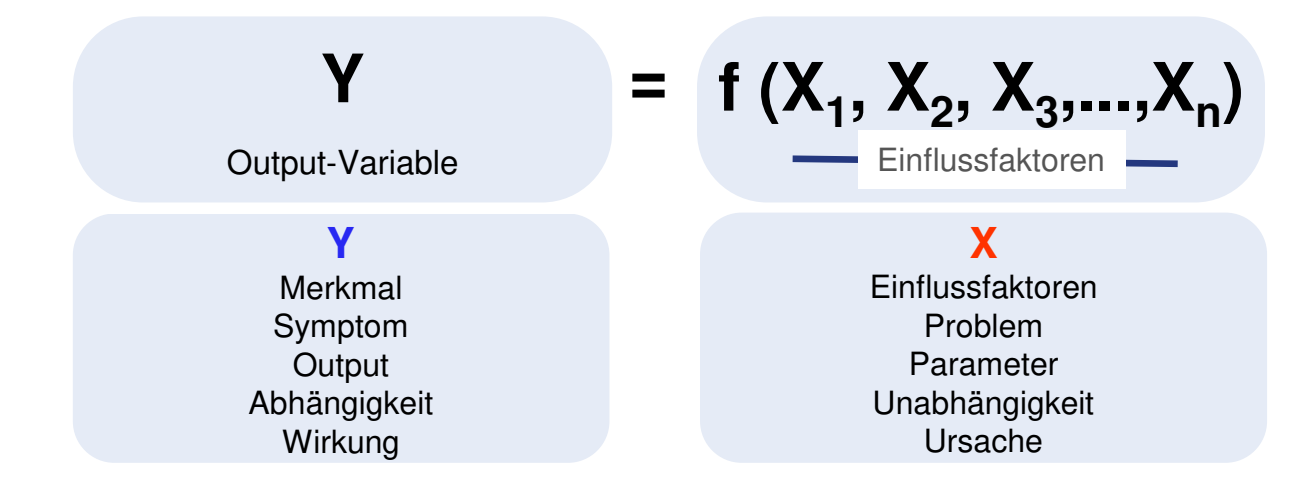

Damit wären die **kausalen Ketten Yn = f(Xi)** und somit die **Wirkzusammenhänge** und Wirkmechanismen für **reaktive (DMAIC) oder proaktive (DfSS) Problemstellungen**  bekannt. **Reaktive oder präventive Maßnahmen / Lösungen** sind, wenn man die Wirkzusammenhänge kennt, leicht zu finden und umzusetzen.

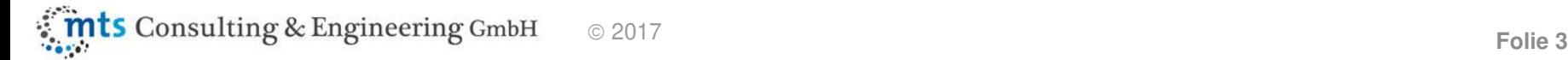

# **Transferfunktionen im Robust Design / DfSS & Lean Six Sigma**

### **Lean Six Sigma DMAIC**

Transferfunktionen über 1 Level mit Merkmalen aus:

- Prozess-Sensorik
- Fertigungs- / Montage-Prozessen
- Dienstleistungsprozessen

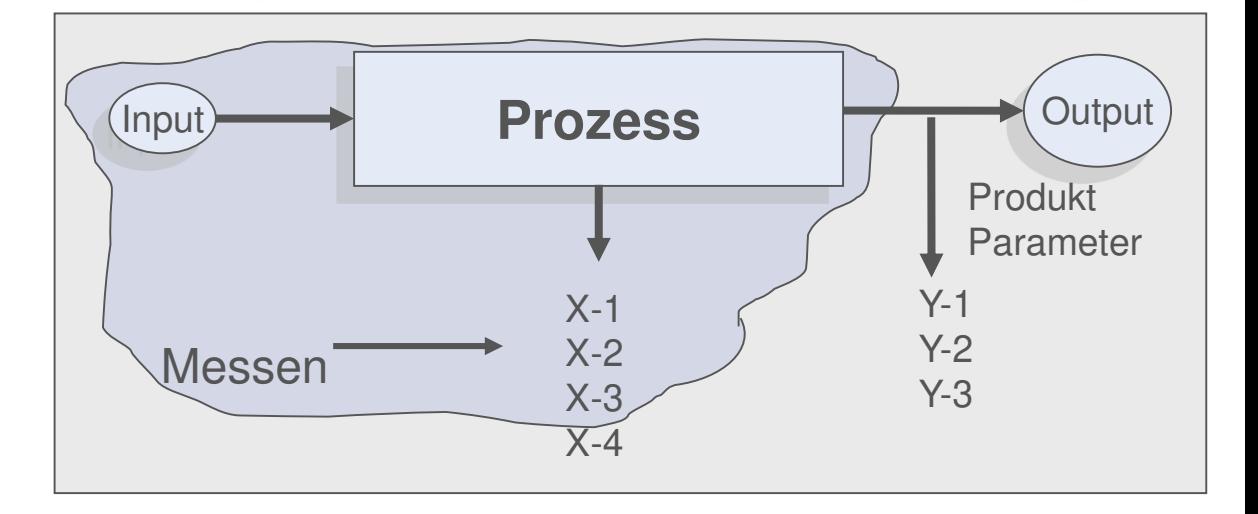

#### **Robust Design / DfSS**

Transferfunktionen über n Level mit Merkmalen aus:

- Produktvalidierung / EoL Tester
- Prozess-Sensorik

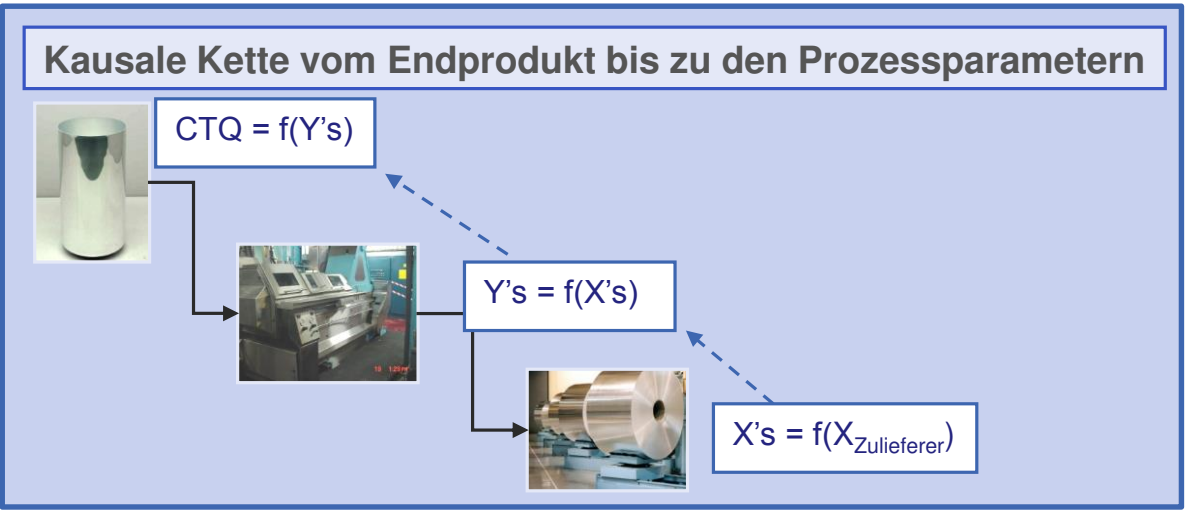

### **Das ist meist der Auslöser: Fehlerrate %**

### **Zwei mögliche Ausgangsszenarien für Y:**

**1. Binäres Y:**

iO / niO (besser 0/1) plus Fehlerbild aus

- a. Einzelereignissen (z.B. Farbechtheit, subjektives Empfinden für …, etc.)
	- => Das Ereignis Y (0/1) plus Fehlerbild ist definiert und wird auch so aufgezeichnet

- **b. Kurvendaten (Wertepaare aus Sensordaten von Produkt- oder Prozessmerkmalen)**
- $\Rightarrow$  Y (0/1) = f (Parametern; Kurven-Verlauf) **wobei: Y = 0/1 = f (Parametern) und Fehlerbild = f (Kurven-Verlauf)**

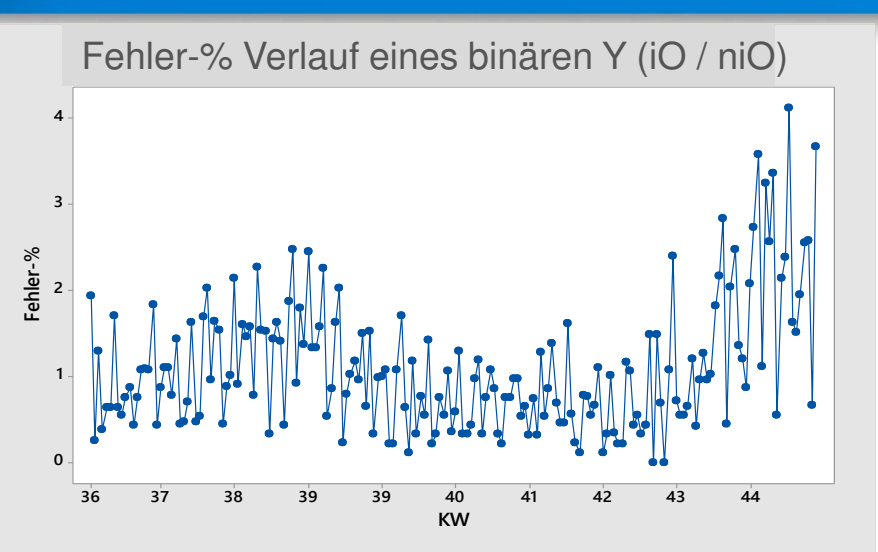

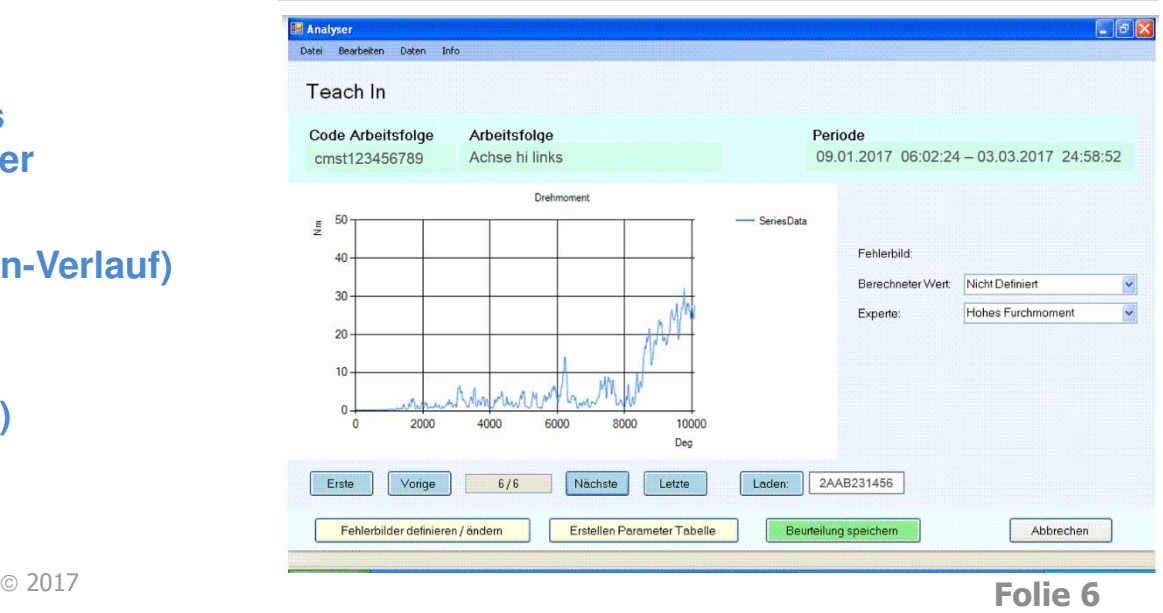

### **Das ist meist der Auslöser: Fehlerrate %**

- **2. Stetiges Y:** physikalische Messgröße mit Spezifikationsgrenzen (USG; OSG)
	- $\Rightarrow$  Y (0/1) = f (Y [stetig]) = f (Spezifikationsgrenzen: USG; OSG))

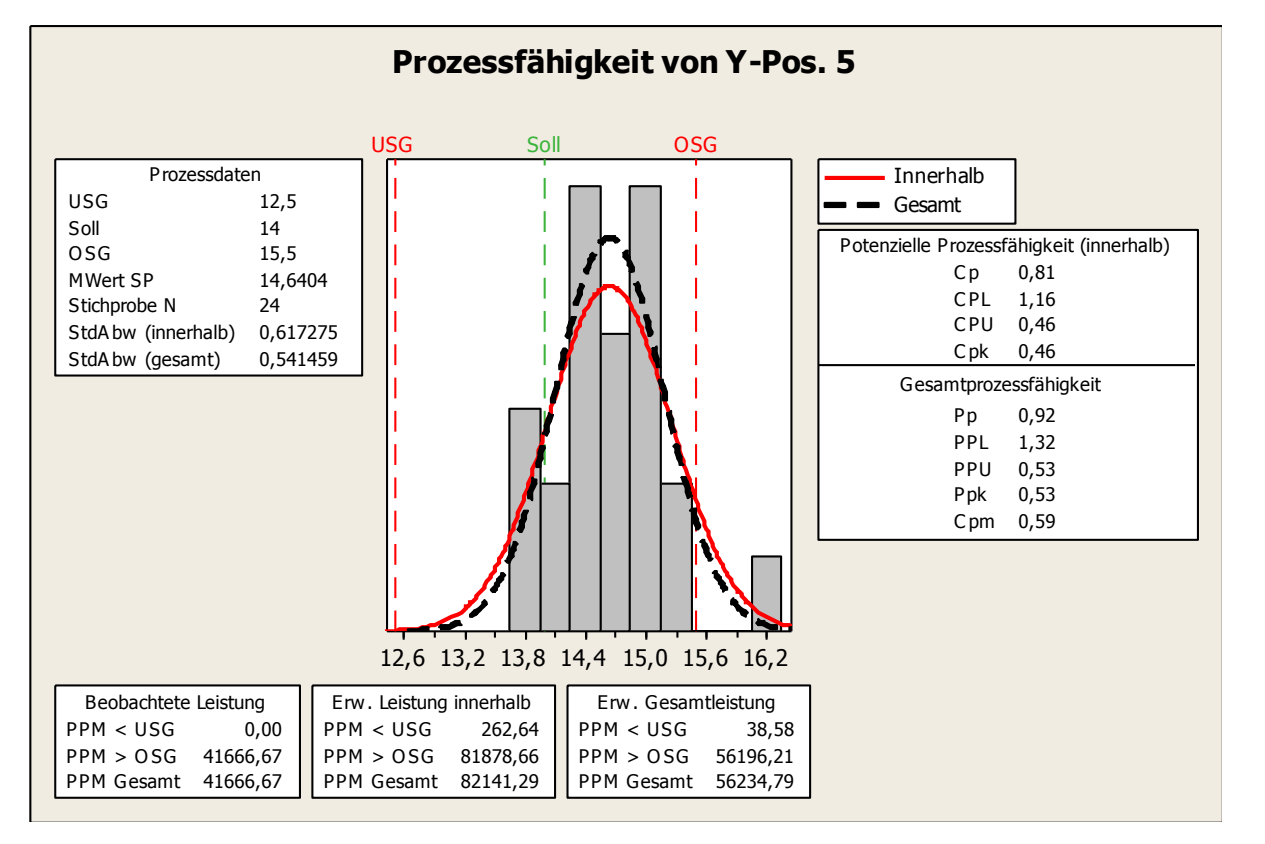

Bild: Prozessfähigkeit und Fähigkeitsindizes Cpk, Ppk für stetiges Y

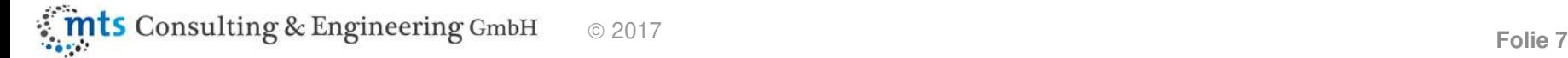

### **Praxisbeispiel:** Verschraubungen

Die Parameter steuern in den verschiedenen Stufen, in denen der Schraubprozess abläuft, ob die jeweilige Stufe mit iO oder niO absolviert wurde. Erst iOs für alle Stufen ergeben ein iO für den Gesamtprozess und damit für die gerade produzierte Schraubverbindung. Damit ist  $Y = 0/1$  bzgl. des Gesamtprozesses eindeutig definiert.

Das funktioniert heute schon 280.000 mal pro Tag, Werk und OEM im Automotive

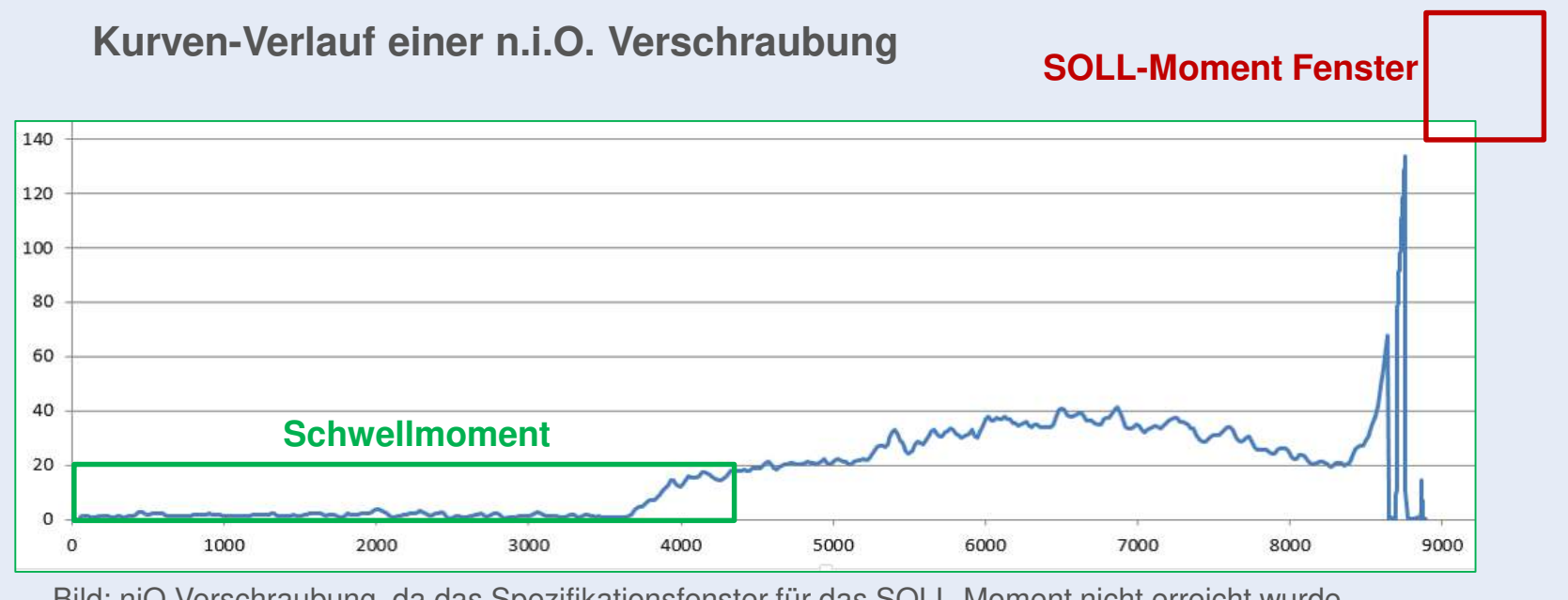

Bild: niO Verschraubung, da das Spezifikationsfenster für das SOLL-Moment nicht erreicht wurde

Fehlt nur noch das Fehlerbild zu den Y = 1 (niO-Fällen)

Wenn man die Fehlerbilder durch den Kurven-Verlauf vollautomatisch bestimmen könnte, dann wäre es möglich die Häufungen der Fehlerbilder für die ca. 350 Verschraubungen pro Fahrzeug anhand der aufgezeichneten Schraubkurven zu analysieren und Maßnahmen / Lösungen zu implementieren. Bei einer Fehlerrate von durchschnittlich 2% (Annahme) sind immerhin 5600 niO Kurven mit Fehlerbildern pro Tag und Fabrik, die gesichtet und bestimmen werden müssten.

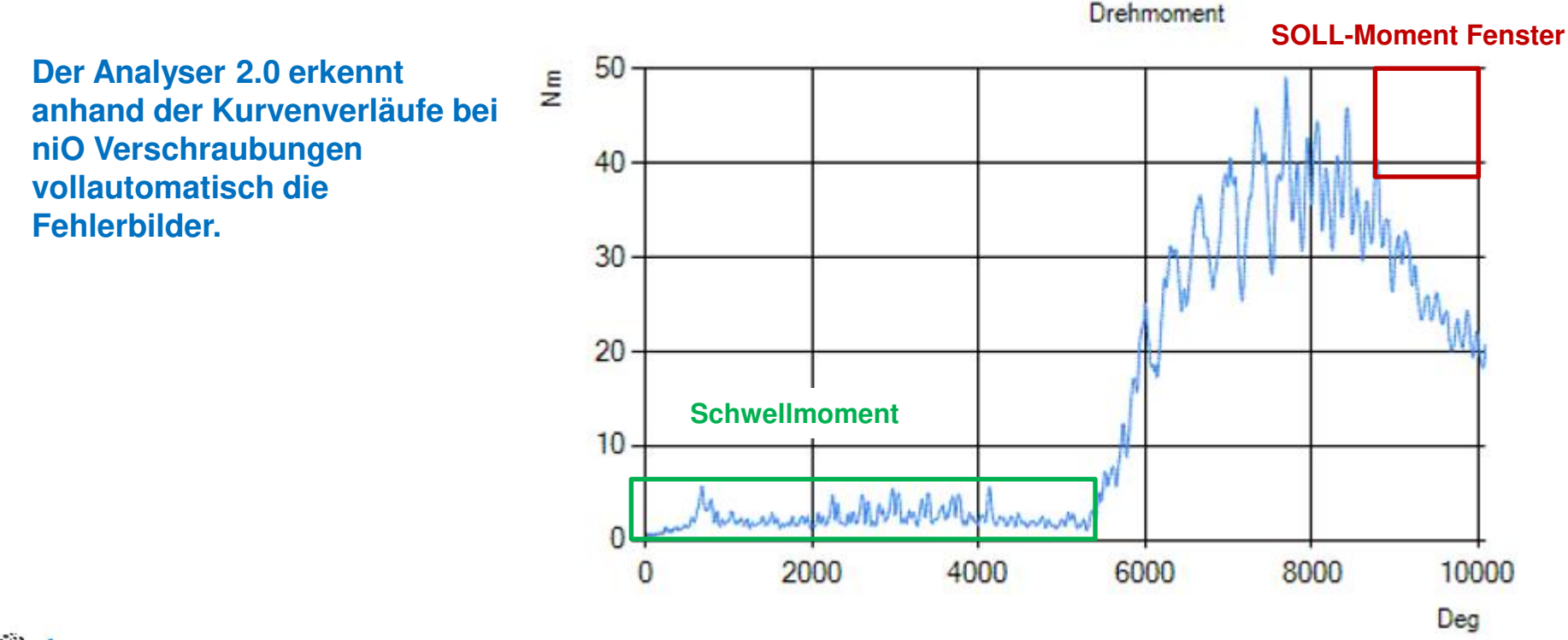

**ts** Consulting & Engineering GmbH

Vollautomatische Erkennung der Fehlerbilder aus Kurvenverläufen von niO Verschraubungen. Das geht nur mit einem selbstlernenden System:

Der Analyser 2.0 kann iO- und niO-Fälle auf Basis der Kurvenverläufe unterscheiden. Des Weiteren erkennt er aus den niO-Prozesskurvenverläufen typische Fehlerbilder und stellt diese mit ihren Häufigkeiten dar (Abbildung 1).

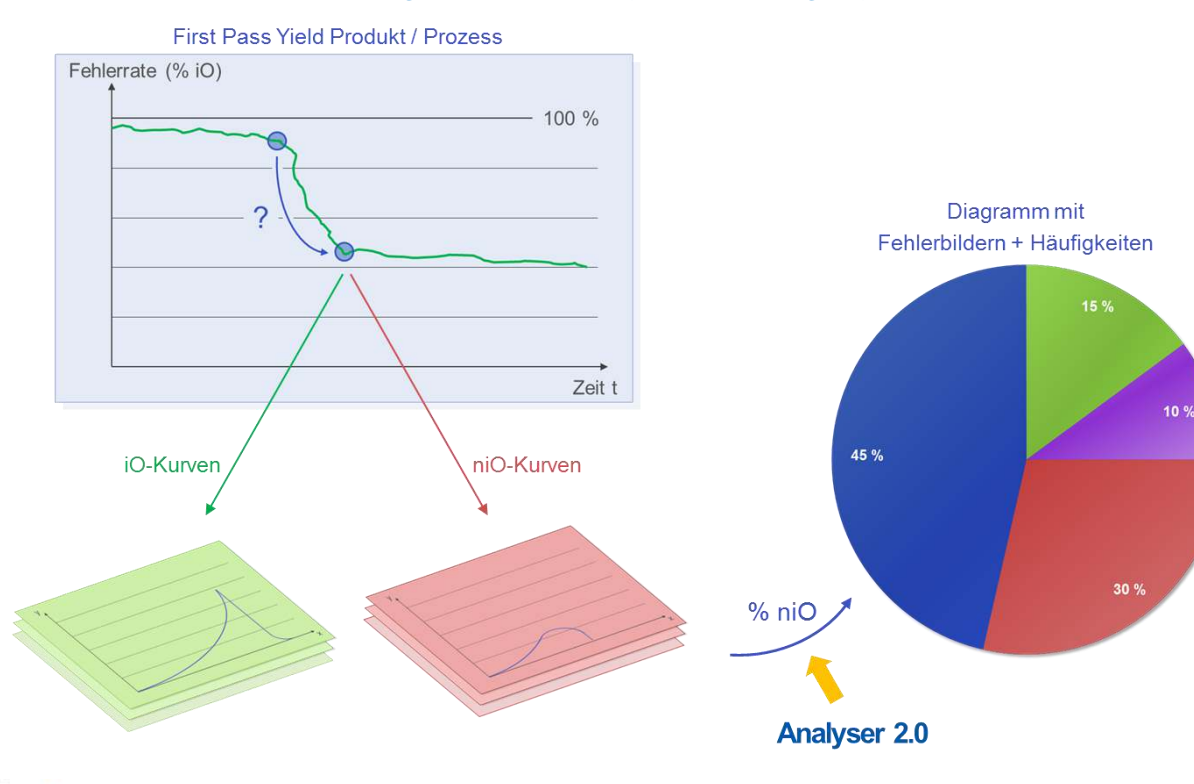

#### **Angewendete Six Sigma Tools:**

- Requirement Tree
- VOC-CTQ-Matrix
- Zeitreihendiagramm
- **Tortendiagramm**
- Pareto-Diagramm
- Statistische Kenngrößen der Kurven-Wertepaare Y vs. X

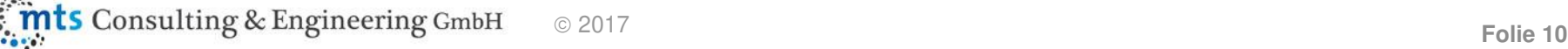

Über die hinterlegte Wissensbasis ist der Analyser 2.0 in der Lage für die aus den Kurvendaten ermittelten Fehlerbilder die wahrscheinlichsten Grundursachen (Root Causes) zu berechnen und priorisiert darzustellen. Die Ursachen sind wiederum mit den jeweiligen Lösungen und Maßnahmen verknüpft (Abbildung 2).

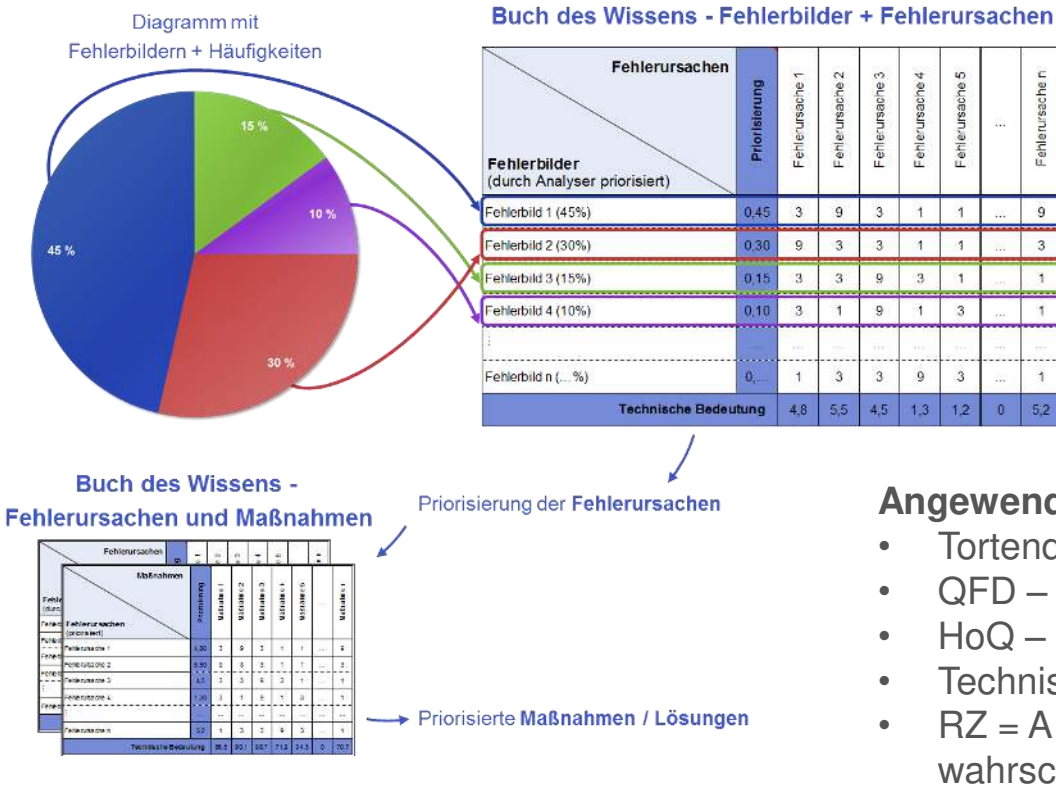

**ts** Consulting & Engineering GmbH

#### **Angewendete Six Sigma Tools:**

- Tortendiagramm, Pareto-Diagramm
- QFD Quality Function Deployment
- HoQ House of Quality

Fehlerursache

 $\alpha$ 

3

 $\ddot{\phantom{1}}$ 

- Technische Bedeutung aus QFD
- $RZ = A \times B$  (Risikozahl mit Auftretenswahrscheinlichkeit und Bedeutung / Schwere

# **Praxisbeispiel Verschraubungen: Buch des Wissens**

Damit bietet der Analyser 2.0 eine systematische Analyse der Fehlerbilder und Ursachen mit passenden Maßnahmen und Lösungen basierend auf dem sogenannten "Buch des Wissens", einer Technologiedatenbank mit Expertenwissen.

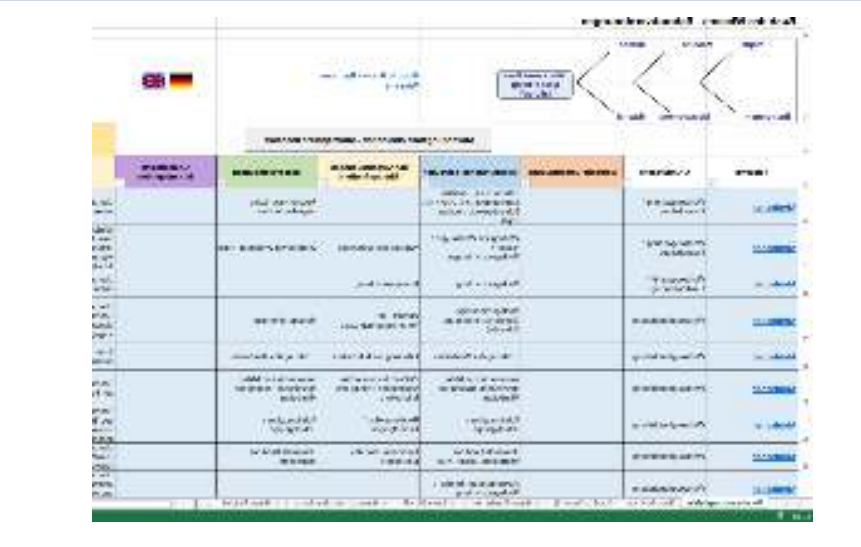

**"[Buch des Wissens](Buch_des_Wissens_Book_of_Knowledge.xlsm)":**  Fehlerbilder -> Ursachen -> Maßnahmen & Lösungen

#### **Angewendete Six Sigma Tools:**

- QFD Quality Function Deployment
- HoQ House of Quality
- Technische Bedeutung aus QFD
- RZ = A x B (Risikozahl mit Auftretenswahrscheinlichkeit und Bedeutung / **Schwere**
- Ishikawa-Diagramm

# **Praxisbeispiel Verschraubungen: Teach-In Verfahren**

In einem einmalig anzuwendenden Teach-In-Verfahren kann ein Experte einen repräsentativen Teil der Kurven beurteilen und so die Fehlerbilder im System hinterlegen (Abbildung 3).

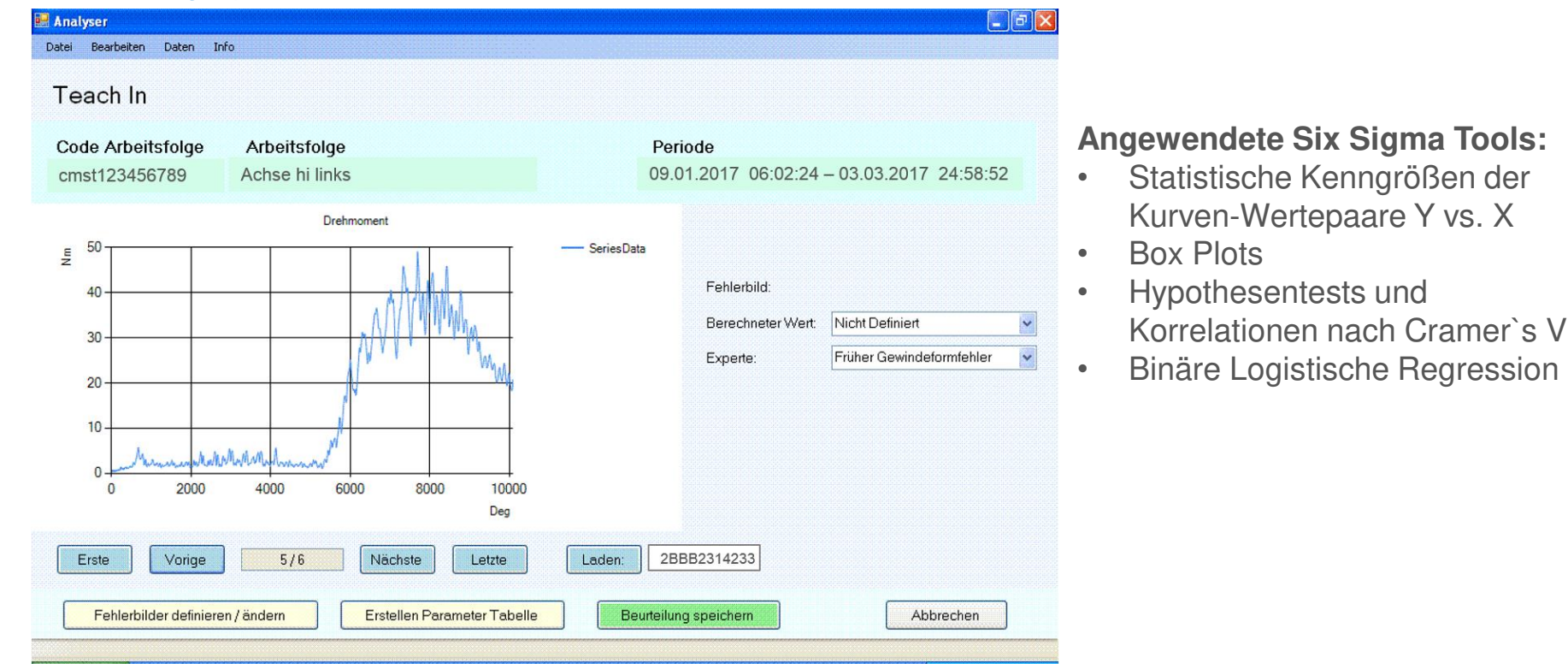

Abbildung 3: User-Interface und Kurvenansicht im Teach-In Modus

# **Praxisbeispiel Verschraubungen: Mögliche Anwendungsfälle (Auszug)**

Der Grundgedanke des Analyser 2.0 ist es, Kurveninformationen für die Fehleranalyse zu nutzen. **Alle digital überwachten Produkt- und Prozessmerkmale in Form von Kurvenverläufen können mit Hilfe des Analyser 2.0 analysiert, kontrolliert und optimiert werden.** Der Analyser 2.0 ist dabei präventiv als Online-Tool oder reaktiv für die Produkt- und Prozessoptimierung einsetzbar für:

### **Digital überwachte Schraubverbindungen, Pressvorgänge (und ähnliche Montageprozesse)**

- Drehmomentverlauf [Nm] über Drehwinkel [°] mit Anzugsverfahren in mehreren Stufen
- $\triangleright$  Kraft [N] über Weg [mm]

#### **Hysterese Schleifen**

- Werkstofftechnik: Spannungs-Dehnungs-Diagramme
- $\triangleright$  Ventile: Kraft [N] über Weg [mm] an bestimmten Wegpunkten und  $F_{\text{max}}$ .
- Regelungstechnik, Schaltungen

#### **Akustik und Schwingungsthemen:**

- Vibrationen, NVH Themen (Schalldruckpegel [dB] über Drehzahl [U/min])
- Akustik- und Geräuschoptimierung

### **Kunststoffspritzgießen**

- Druck [bar] über Zeit [s] oder Weg [mm]
- Temperatur [°C] über Zeit [s] oder Weg [mm]
- Optimierung der Steuerungs- und Regelungstechnik

#### **und viele mehr…**

### **Praxisbeispiel Verschraubungen: 5 Schritten zum vollautomatischen Ursachen-Analyser**

#### **Produktions- und Montageprozesse**

Digitale Überwachung und Aufzeichnung von Prozesskenngrößen und deren Kurvenverläufe.

#### **Datenschnittstelle, grafische Darstellung**

Flexible Schnittstelle zum Import der Kurvendaten (online oder über Datenbank). Grafische Darstellung der Einzelkurven.

#### **Teach-In-Verfahren**

Hinterlegen von kurvenspezifischem Expertenwissen zu Fehlerbildern oder anderen Unregelmäßigkeiten.

#### **Buch des Wissens**

Hinterlegte Fehlerursachen, zugehörige Maßnahmen und Lösungsvorschläge zur Fehlerbehebung (optional).

#### **Fehlerursachenanalyse**

Automatisierte Analyse der gesamten Eingangsdaten und Auswertung der im Prozessverlauf aufgetretenen Fehler. Grafische Darstellung der Auswertung mit Fehlerhäufigkeiten und priorisierten Ursachen und Maßnahmen / Lösungen (optional über Buch des Wissens).

### **Six Sigma Vision 2020 – Praktische Anwendung für Industrie 4.0**

# Fragen?

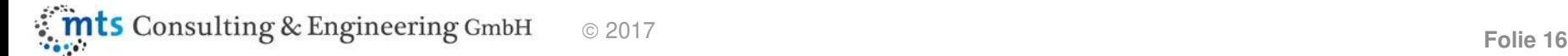

### **Kontakt**

**mts Consulting & Engineering GmbH**

**Postadresse:** Wernher-von-Braun-Straße 8 D-82256 Fürstenfeldbruck

**Büro:**

Oskar-von-Miller-Straße 4d D-82256 Fürstenfeldbruck

Telefon  +49.8141.888 403-0 Fax  +49.3222.376 25 38 E-Mail info@mts-contech.com [www.mts-contech.de](http://www.mts-contech.de/)

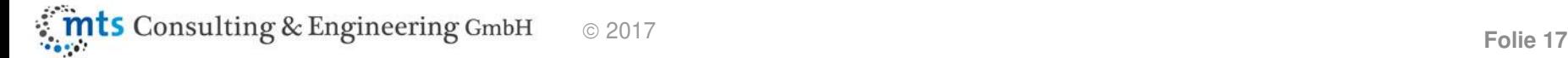